## **HZI Project No. R312685.09** 0.075 ACRES OUT OF LOTS 1, 2, & 3, BLOCK 2 **KESSLER INDUSTRIAL DISTRICT U 1** CITY OF EL PASO EL PASO COUNTY, TEXAS

That certain parcel of land, situated within Block 54, Ysleta Grant, City of El Paso, El Paso County, Texas, being a portion of Lots 1, 2, & 3, Block 2, Kessler Industrial District Unit 1, recorded in Book 57, Page 11, Plat records of El Paso County, Texas, and being a portion of that certain 1.1166 acre parcel of land, as described in Warranty Deed to the City of El Paso, Texas, recorded in Book 1799, Page 1002, Deed Records of El Paso County, Texas, and being more particularly described by Metes and Bounds as follows:

COMMENCING at a brass disk in hand hole found for city monument at the centerline intersection of Yermoland Drive (70 foot wide right of way) and Kessler Dr. (70 foot wide right of way), from which another brass disk in hand hole found for city monument at the centerline intersection of said Kessler Drive and Castner Street (90 foot wide right of way) bears S 19°08'59" W, a distance of 1584.92 feet (record per said Kessler Industrial District Unit 1: S15°57'00"W, 1584.92 feet), said Point of Commencement having modified Texas Coordinate System (central zone, U.S. survey feet, NAD83) surface coordinates of N=10,644,532.83, E=437,251.94;

THENCE, N 70°51'01" W, with the centerline of said Yermoland Drive, a distance of 256.07 feet (record per said Kessler Industrial District Unit 1: N74°03'00"W);

THENCE, S 19°08'59" W, leaving said centerline, a distance of 35.00 feet to the POINT OF BEGINNING, being the most easterly corner of the herein described parcel, baing also the southerly line of said Yermoland Drive, being also the northerly line of said 1.1166 acre parcel, and having modified Texas Coordinate System (central zone, U.S. survey feet, NAD83) surface coordinates of N=10,644,583.77, E=436,998.57;

THENCE leaving said common line, over and across said 1.1166 acre parcel, the following three (3) courses and distances:

- 1) S 19°08'59" W, with the easterly line of the herein described parcel, parallel with and 30 feet distant from the westerly line of said Kessler Industrial District Unit 1, a distance of 220.40 feet to a point for the most southerly corner of the herein described parcel,
- 2) N 54°39'34" W, with the southerly line of the herein described parcel, a distance of 15.62 feet to the most westerly corner of the herein described parcel, and
- 3) N 19°08'59" E, with the westerly line of the herein described parcel, being also the easterly line of an existing 15 foot public drainage and utility easement, as dedicated per said Kessler Industrial District Unit 1, a distance of 216.04 feet to the most northerly corner of the herein described parcel;

THENCE S 70°51'01" E, with the northerly line of the herein described parcel, being also the southerly line of said Yermoland Drive, a distance of 15.00 feet (record per said Book 1799, Page 1002: S 74°03'00" E) to the POINT OF BEGINNING, containing 0.075 acres or 3,273 square feet of land.

**HZI Project No. R312685.09** 0.075 ACRES OUT OF LOTS 1, 2, & 3, BLOCK 2 **KESSLER INDUSTRIAL DISTRICT U 1 CITY OF EL PASO** EL PASO COUNTY, TEXAS

Note:

Distances and coordinates shown on this survey are surface values (US Survey Feet) based on a scaling of the Texas Coordinate System, Central Zone, NAD 83, by a ground scale factor of 1.00023100, at N=0, E=0. All bearings (except parenthetical record bearings) shown on this survey are state plane grid bearings, derived from GPS observations. A plat of survey on two letter size sheets is attached to and made a part of this description for all purposes, and must be recorded with this description.

Christian M. Wegmann, Texas RPLS# 6794 Huitt-Zollars, Inc. 5822 Cromo Drive, Suite 210 El Paso. Texas 79912 Firm Registration No. 10025603 Phone 915-587-4339

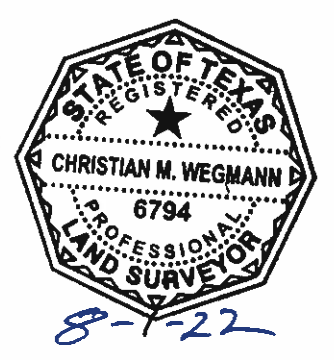

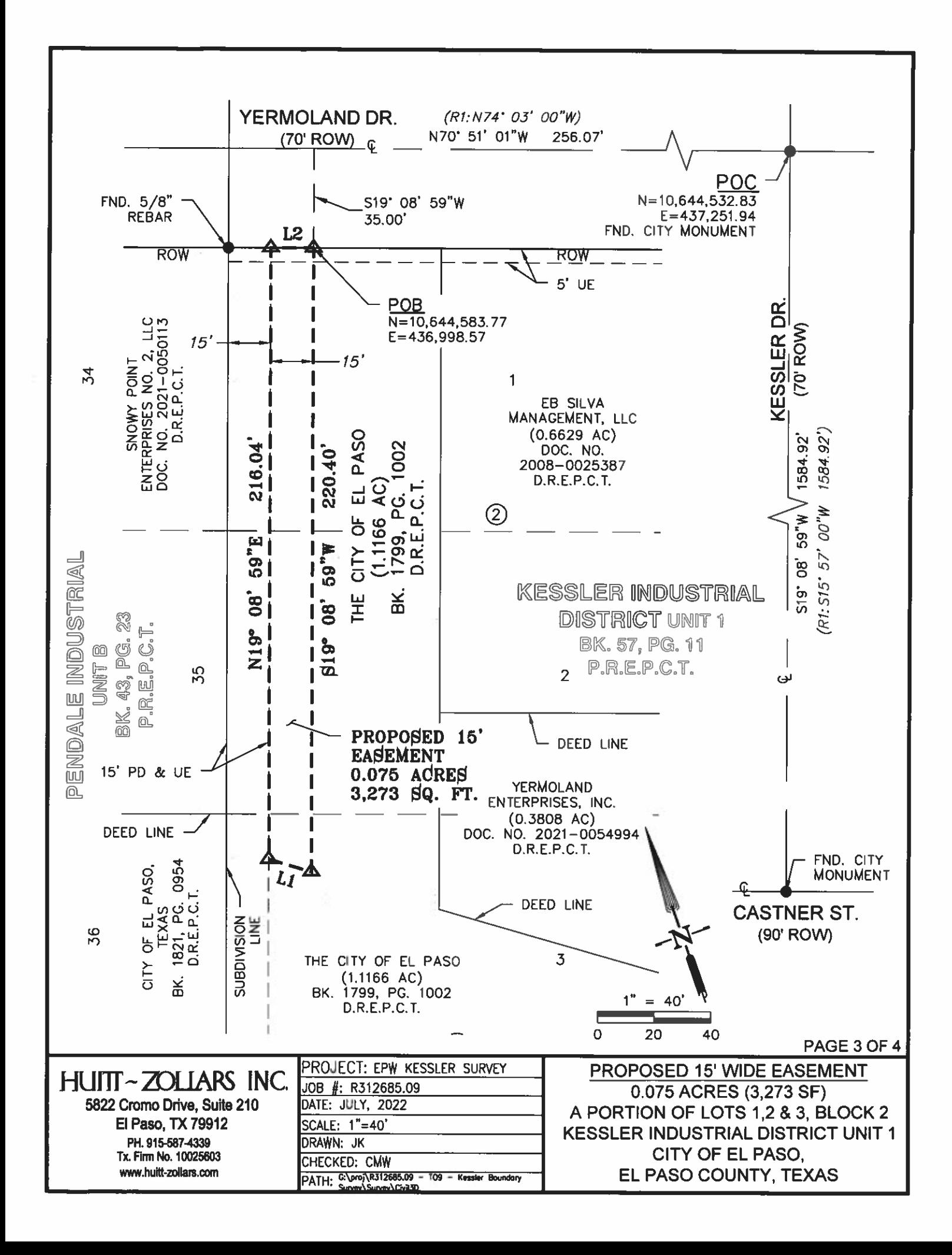

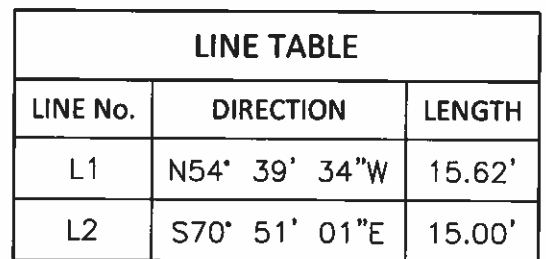

(R2): S74' 03' 00"E

## **LEGEND**

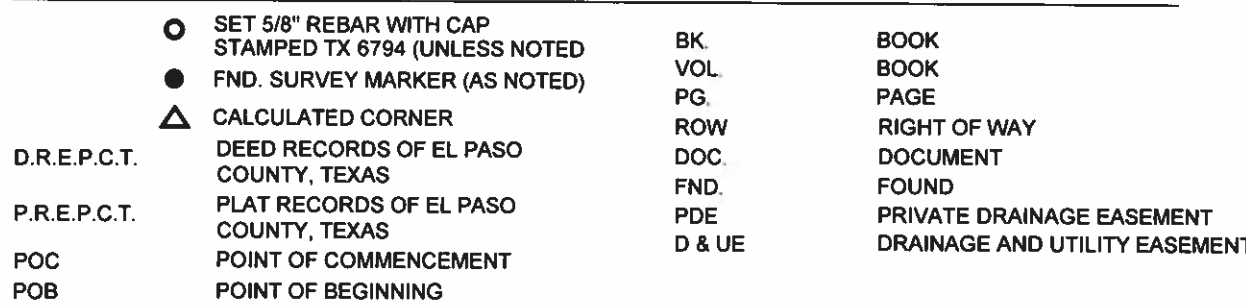

## **SURVEY NOTES**

1. BASIS OF BEARING IS THE TEXAS COORDINATE SYSTEM OF 1983 (NAD83), CENTRAL ZONE (4203). 2. DISTANCES AND COORDINATES SHOWN HEREON ARE SURFACE VALUES, USING A GROUND SCALE FACTOR OF 1.000231, SCALED AT N=0, E=0.

3. BEARINGS AND DISTANCES SHOWN IN PARENTHESIS () ARE LISTED TO RECITE RECORD DIMENSIONS PER THE FOLLOWING DOCUMENTS:

R1: KESSLER INDUSTRIAL DISTRICT UNIT ONE, RECORDED IN VOL. 57, PAGE 11

R2: WARRANTY DEED TO THE CITY OF EL PASO, TEXAS, RECORDED IN BK. 1799, PG. 1002 4. THIS PLAT OF SURVEY SHALL ACCOMPANY THE ATTACHED METES AND BOUNDS DESCRIPTION FOR **RECORDING PURPOSES.** 

## **SURVEYOR'S CERTIFICATION**

I, CHRISTIAN M. WEGMANN, A TEXAS REGISTERED PROFESSIONAL LAND SURVEYOR, HEREBY CERTIFY THAT THIS SURVEY WAS PERFORMED UNDER MY SUPERVISION, AND THAT IT IS BASED ON AN ACTUAL FIELD SURVEY PERFORMED ON THE GROUND.

CHRISTIAN M. WEGMANN REGISTERED PROFESSIONAL LAND SURVEYOR **TEXAS REGISTRATION NO. 6794** 

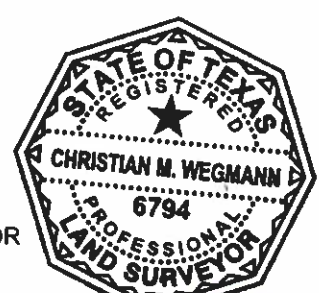

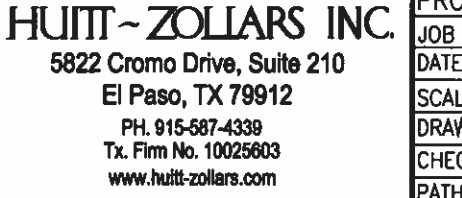

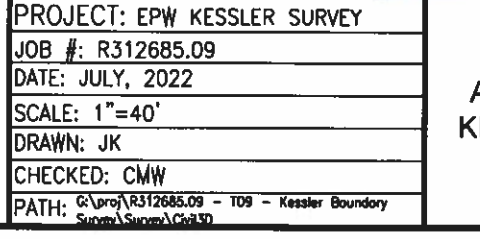

PROPOSED 15' WIDE EASEMENT 0.075 ACRES (3,273 SF) A PORTION OF LOTS 1,2 & 3, BLOCK 2 **ESSLER INDUSTRIAL DISTRICT UNIT 1** CITY OF EL PASO, EL PASO COUNTY, TEXAS

PAGE 4 OF 4